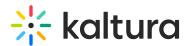

## Can Breakout Rooms Be Recorded and Where Can I Find the Recordings?

Last Modified on 03/27/2025 9:06 am IST

## i Legacy notice

This article documents the **legacy KME Room**. For information on the new room, please visit the **new Kaltura Room documentation**.

The breakout rooms can be recorded.

Breakout room recordings are stored as separate files in addition to the main session recording. Breakout sessions are not recorded automatically if the main session is recorded, recording has to be initialized manually in each of the breakouts if needed.

After the session, the recordings are located in the Instructors/Moderators My Media. From there, the Instructor can choose to share the recording with students in a few ways:

- Go to the Media page > Select Actions > Edit > Collaboration tab and add 'Co-Viewers'.
- Publish into a course Media Gallery or embed in context anywhere in the LMS.
- In MediaSpace, mark the media as 'unlisted' and share the URL or publish it into a Channel.